# **Carnegie Mellon University**

#### Building Energy Simulations (Part II)

Dr. Miguel Martin

# **Learning objectives**

- 1. Perform building energy simulations
- 2. Visualize results of simulations
- 3. Co -simulations with a HVAC control system

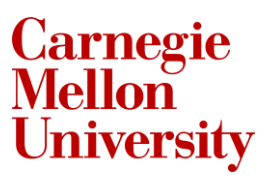

#### **References**

Garg, Vishal, Jyotirmay Mathur, and Aviruch Bhatia. "**Building Energy Simulation : A Workbook Using Designbuilder**". Second edition. Boca Raton, FL ; CRC Press, Taylor & Francis Group, (2021).

**Carnegie<br>Mellon** 

# **How do we perform building energy simulations?**

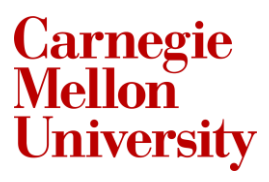

# **EnergyPlus simulation engine**

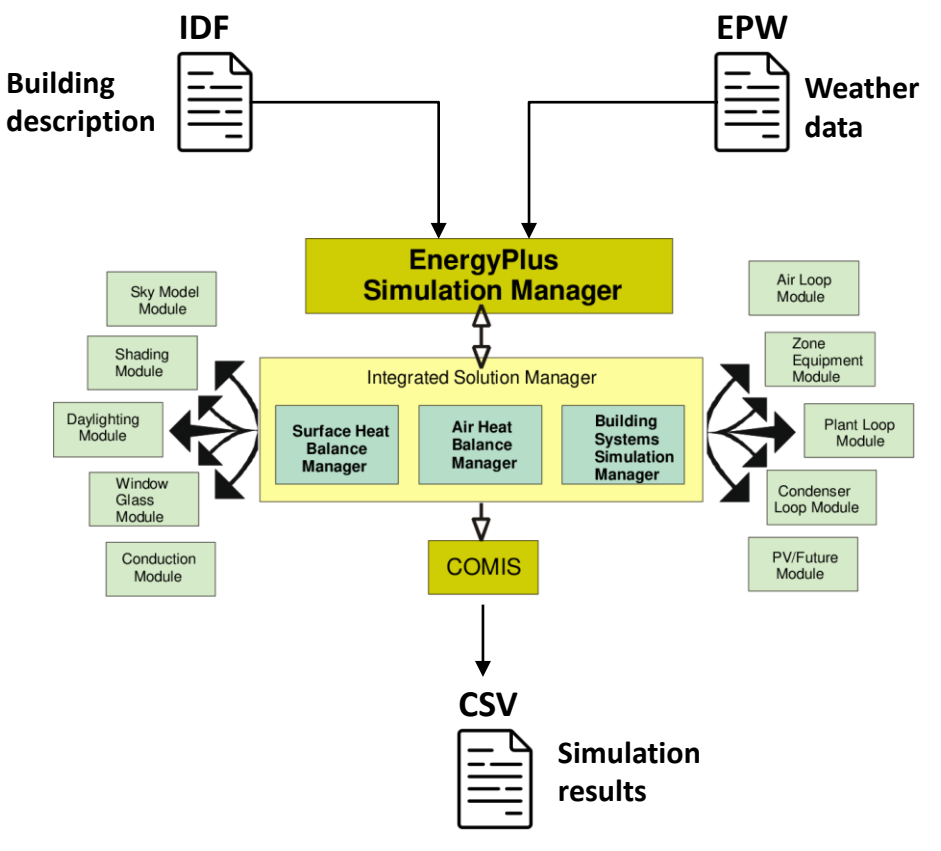

#### **EP-launch**

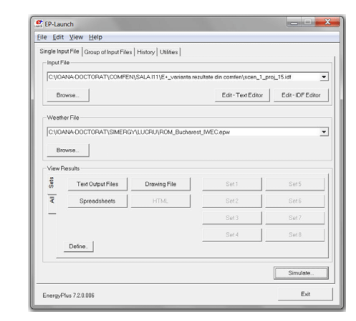

#### **Python code**

idf relative filepath=r'sim\1ZoneUncontrolled.idf' epw\_relative\_filepath=r'sim\USA\_CA\_San.Francisco.Intl.AP.724940\_TMY3.epw'# output relative directory='sim' cl st=(f"'{energyplus install dir}\\EnergyPlus" ' + '--readvars ' # included to create a .csv file of the results + f'--output-directory "{output\_relative\_directory}" ' + f'--weather "{epw\_relative\_filepath}" ' + f'"{idf\_relative\_filepath}"' )

print(cl\_st)

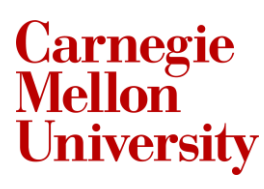

### **Collect weather data**

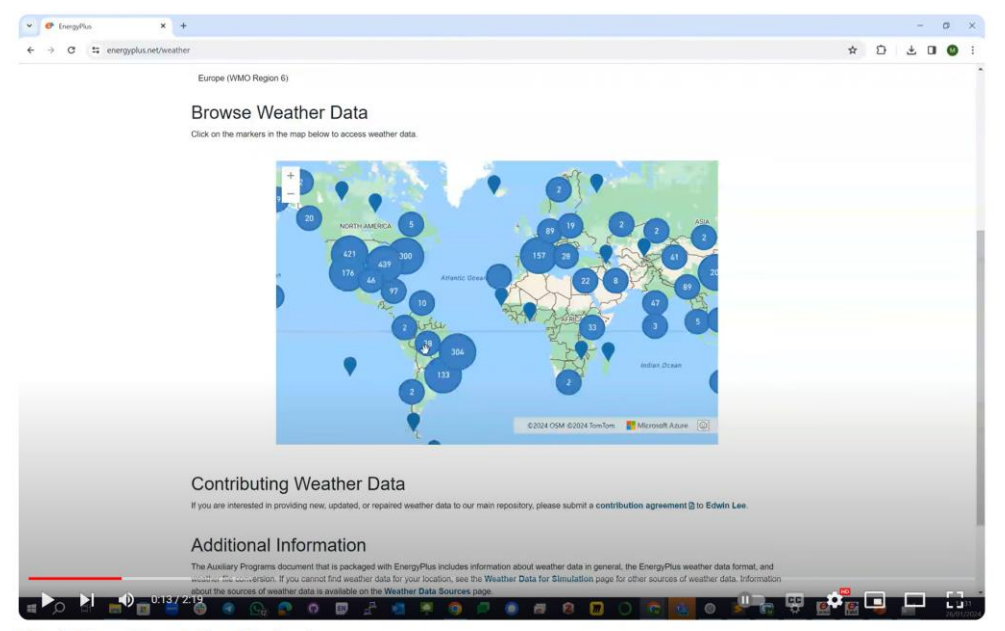

**Tutorial EnergyPlus - Collect Weather Data** 

#### https://youtu.be/Cn8vhfg8mBA

# **Perform simulations using EP-launch**

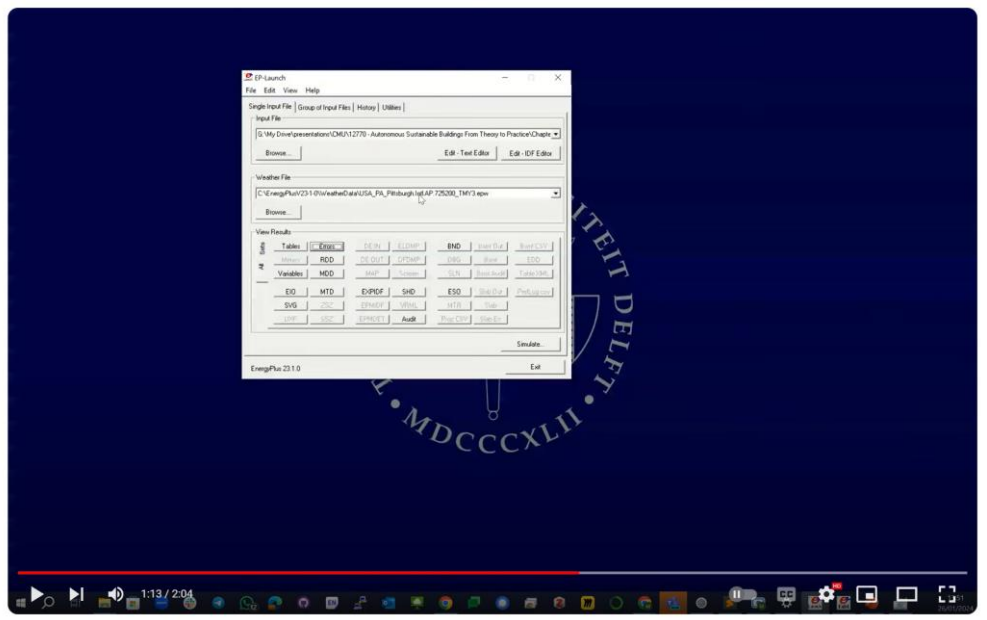

Tutorial EnergyPlus - Perform Simultions using EP launch

#### **https://youtu.be/sc85BYxloq0**

## **Perform simulations using Python code**

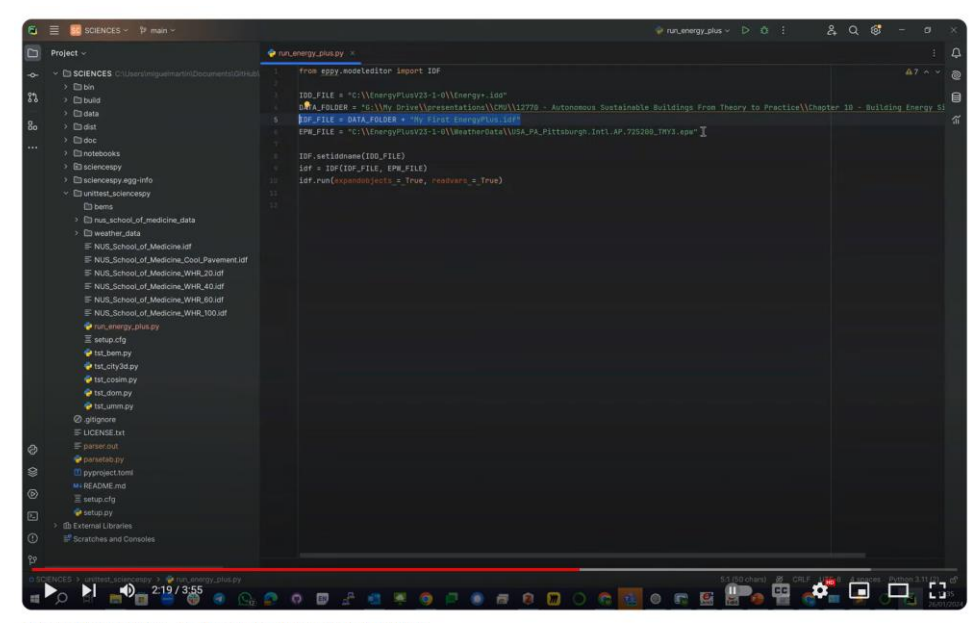

Tutorial EnergyPlus - Perform Simultions using Python

https://youtu.be/X6fFSZGPOxE

**Carnegie**<br>Mellon

### **How do we visualize results of simulations?**

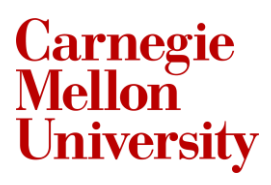

### **Define output variables**

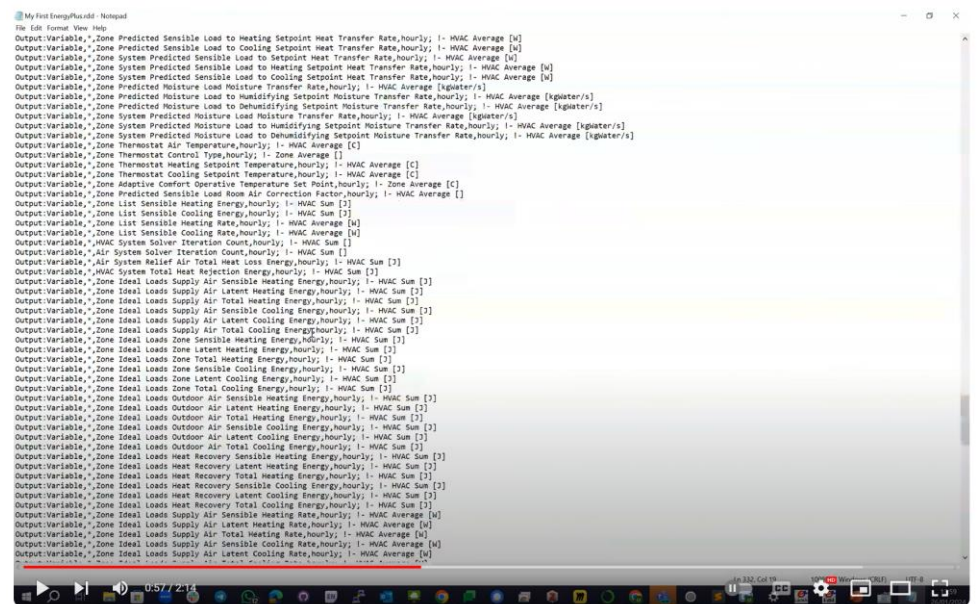

**Tutorial EnergyPlus - Define Output Variables** 

#### https://youtu.be/FhcLGJsvtt4

**Carnegie**<br>Mellon

## **Plot the results**

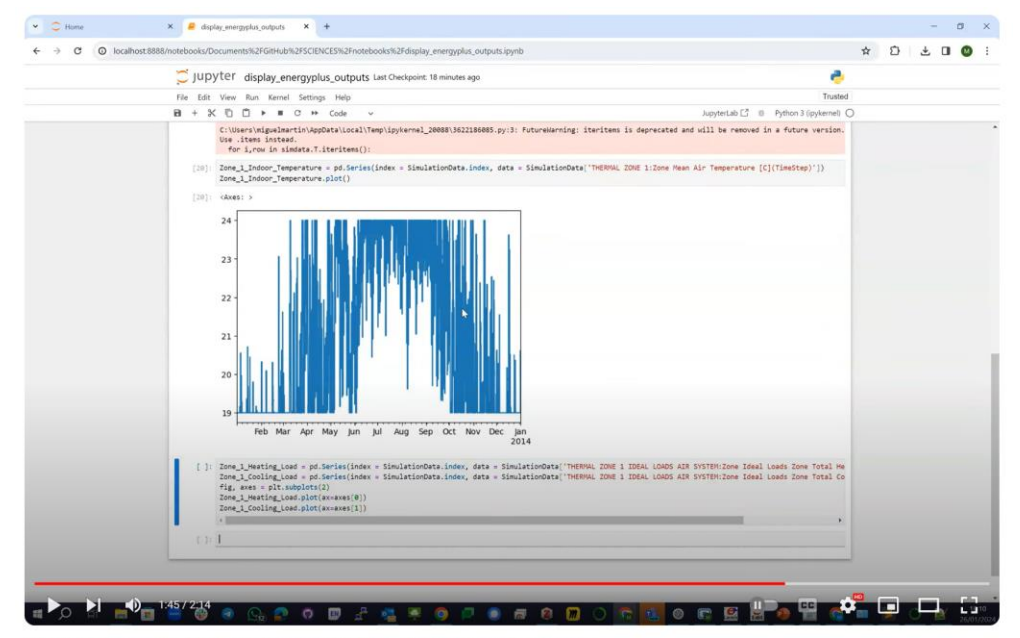

Tutorial EnergyPlus - Plot Outputs of EnergyPlus Simulations using Jupyter

https://youtu.be/SAzmLr638Qc

**Carnegie**<br>**Mellon** 

## **How do we co-simulate the building energy model with an HVAC control system?**

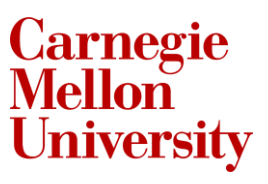

# **Co-simulation with EnergyPlus using Python**

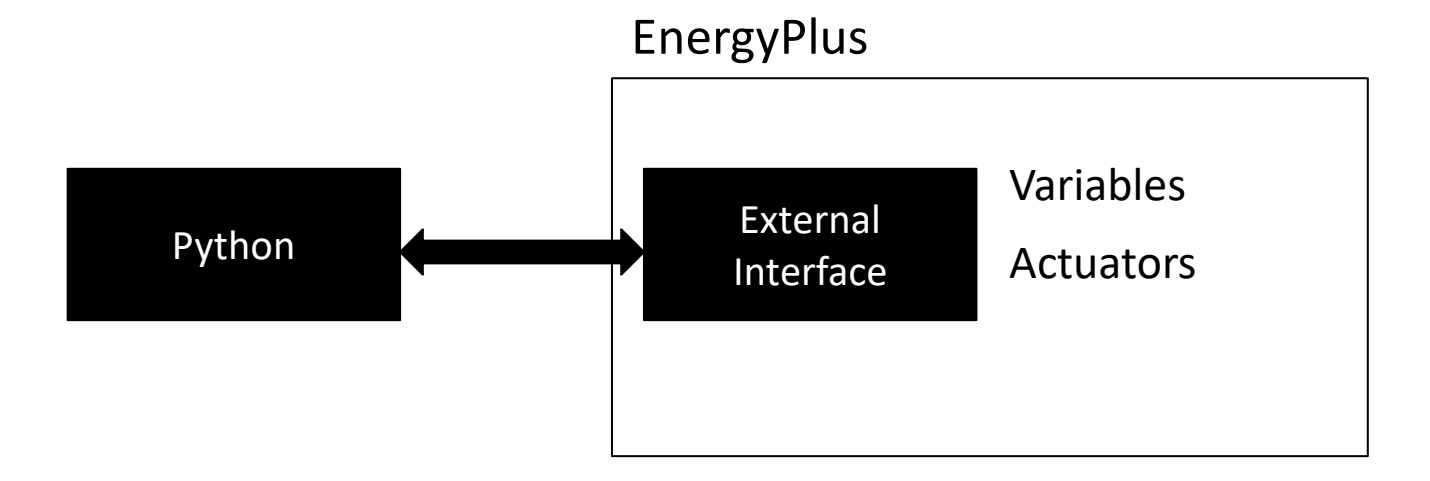

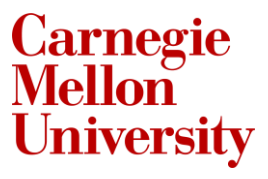

### **Co-simulation with HVAC control system**

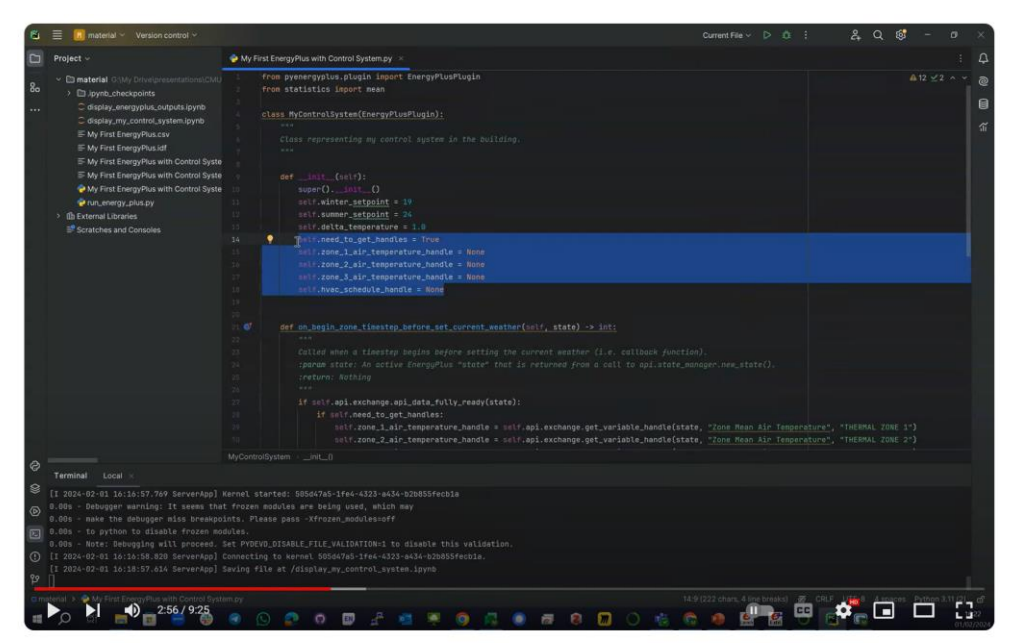

Tutorial EnergyPlus - Install Python EnergyPlus Plugin and Co simulate HVAC control system

**https://youtu.be/si4sYe9Gktk**

**Carnegie<br>Mellon**